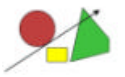

Für die zusätzliche Belegung der SpaceMouse-Tasten, oder die Tastatureingabe können folgende Befehle verwendet werden:

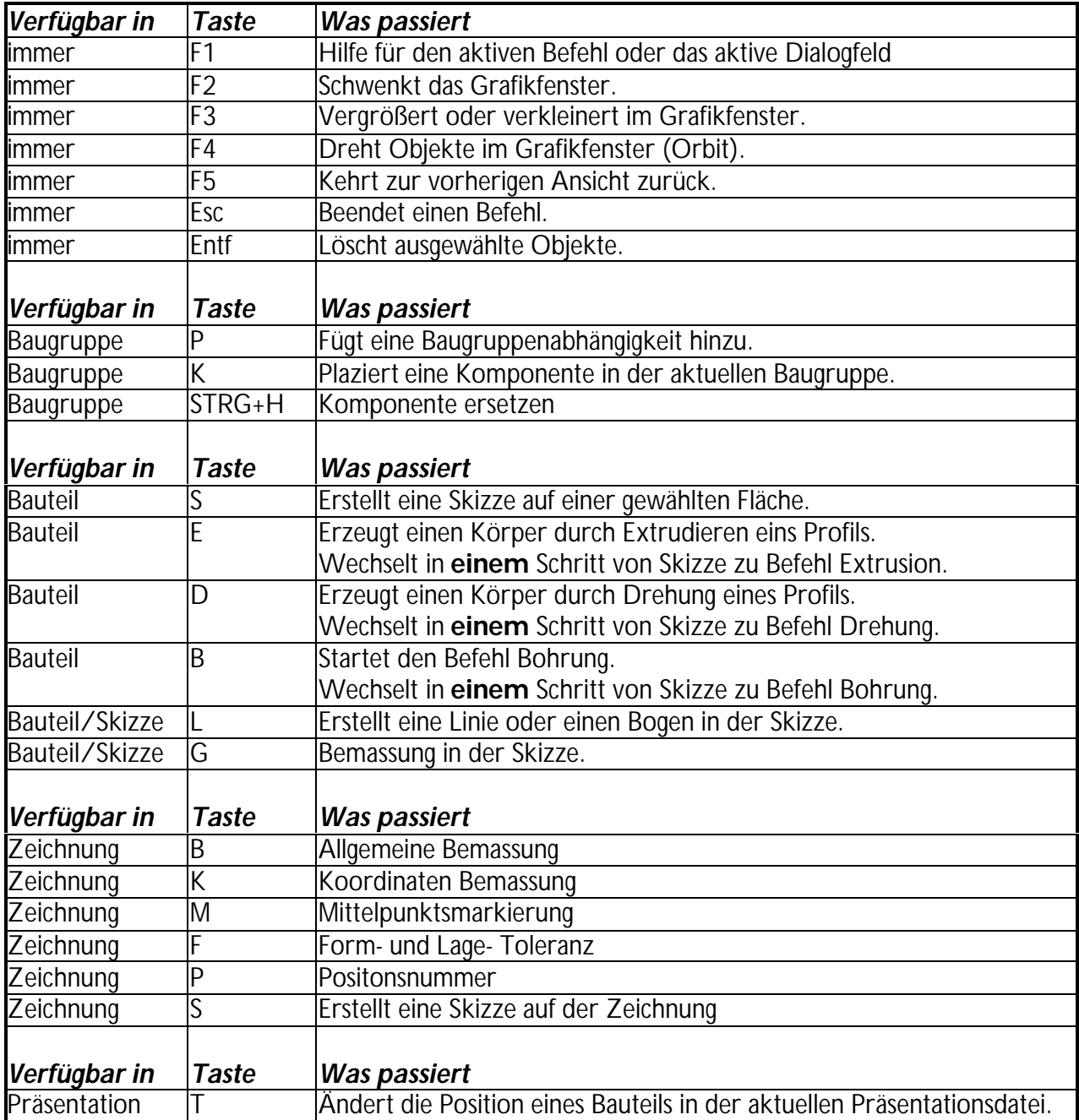

**Die Kurzbefehle sind nur in den jeweiligen Umgebungen aktiv.**

*Wünsche, Fragen, Anregungen an http://Inventor.CAD.de Mail: Inventor@CAD.de*